## **GMP and pari library programming**

Both GMP (Gnu Multi-Precision library) and Pari's library are powerful tools for C programming. Generally, GMP is not as featureful, but it sits very close to the metal. Pari gives you much wider range of basic types and functions on those types.

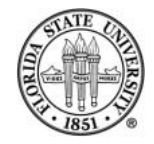

# **GMP programming**

GMP has three basic types: floating point, integers, and rationals.

Functions are also divided by the same three classes.

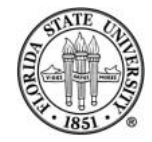

# **GMP programming**

### The types are identified by the following naming convention:

- mpz\_t # type for integers
- $mpz_*$  # names for integer functions
- mpf\_t # type for floats
- $mpf$   $*$   $\#$  names for floating point functions
- mpq\_t # type for rationals
- $mpq$   $*$   $\#$  names for rational functions

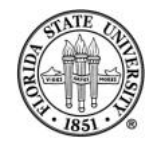

### Writing a C program with GMP is easy if a bit tedious. First, you need to pull in the headers:

#include <unistd.h> // or stdio.h and stdargs.h should work #include <gmp.h>

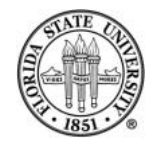

#### Next you declare variables:

```
#include <unistd.h> // or stdio.h and stdargs.h should work
#include <gmp.h>
int main()
{
  mpz_t x, y; // types are simple to use
}
```
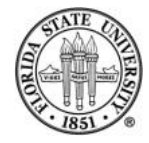

#### Now you **must** initialize any variables before use:

```
#include <unistd.h> // or stdio.h and stdargs.h should work
#include <gmp.h>
int main()
{
  mpz_t x, y;
  mpz_init(x); // critical, otherwise errors are unpredictable
  mpz\_init(y); //
}
```
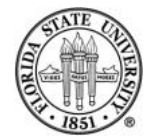

#### Compiling and linking is simple:

gcc -o prog prog.c -lgmp

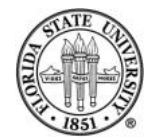

When creating a subroutine, make sure you clear the variables after you finish using them (despite the static declaration, that's just a pointer to the actual dynamically allocated memory for the variable):

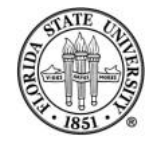

```
#include <unistd.h> // or stdio.h and stdargs.h should work
#include <gmp.h>
void func()
{
  mpz_t x;
  mpf_t y;
   mpz_init(x);
   mpf_init(y);
   mpz_{\text{clear}}(x); // otherwise you have a memory leak!
   mpf_{\text{clear}}(y); //
   return;
}
```
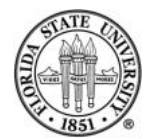

## **Simple example program**

```
#include <unistd.h>
#include <gmp.h>
char *answers[3] = { "composite", "probably prime", "prime" } ;
int main(int argc, char *argv[])
{
  int result;
  mpz_t n;
  mpz_init(n);
  mpz_set_str(n,argv[1],10); // set the value of n from a string in base 10
   result = mpz_probab_prime_p(n,20); // do a primality test with 20 repetitions
   gmp_printf("%Zd is %s\n",n,answers[result]);
}
```
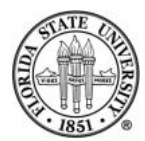

## **Integer functions: assignment**

void mpz set (mpz t result, mpz t op)  $# z = z$ void mpz\_set\_ui (mpz\_t\_result, unsigned long int op) #  $z =$  uint void mpz\_set\_si (mpz\_t result, signed long int op) # z = signed int void mpz\_set\_d (mpz\_t result, double op) # z = double void mpz\_set\_q (mpz\_t result, mpq\_t op) # z = q (via truncation) void mpz\_set\_f (mpz\_t result, mpf\_t op)  $# z = f$  (via truncation)

int mpz\_set\_str (mpz\_t result, char \*str, int base) # return 0 means string was completely a number # in the indicated base, -1 means that it wasn't

void mpz\_swap (mpz\_t result1, mpz\_t result2) # swap two values

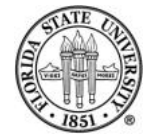

## **Integer functions: arithmetic**

void mpz add (mpz t sum, mpz t op1, mpz t op2) #  $z = z + z$ void mpz\_add\_ui (mpz\_t\_sum, mpz\_t\_op1, unsigned long int op2) #  $z = z +$  uint void mpz\_sub (mpz\_t diff, mpz\_t op1, mpz\_t op2) #  $z = z - z$ void mpz\_sub\_ui (mpz\_t diff, mpz\_t op1, unsigned long int op2) #  $z = z -$  unit void mpz ui sub (mpz t diff, unsigned long int op1, mpz t op2) #  $z =$  uint - z void mpz\_mul (mpz\_t result, mpz\_t op1, mpz\_t op2) #  $z = z \cdot z$ void mpz\_mul\_si (mpz\_t result, mpz\_t op1, long int op2) #  $z = z *$  signed int void mpz\_mul\_ui (mpz\_t result, mpz\_t op1, unsigned long int op2) #  $z = z *$  uint void mpz neg (mpz t result, mpz t op) #  $z = -z$ void mpz\_abs (mpz\_t result, mpz\_t op) #  $z = |z|$ 

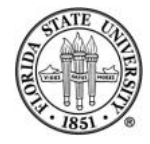

## **Rational number functions: arithmetic**

```
void mpq add (mpq t sum, mpq t addend1, mpq t addend2) # q = q + qvoid mpq sub (mpq t difference, mpq t minuend, mpq t subtrahend) # q = q - qvoid mpq_mul (mpq_t product, mpq_t multiplier, mpq_t multiplicand) # q = q * qvoid mpq_div (mpq_t quotient, mpq_t dividend, mpq_t divisor) # q = q / q
void mpq_neg (mpq_t negation, mpq_t operand) # q = -qvoid mpq_abs (mpq_t result, mpq_t op) # q = |q|
void mpq_inv (mpq_t inverted_number, mpq_t number) # q = 1 / q
```
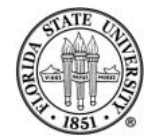

## **Floating point functions: arithmetic**

void mpf add (mpf t sum, mpf t op1, mpf t op2) #  $f = f + f$ void mpf\_add\_ui (mpf\_t\_sum, mpf\_t\_op1, unsigned long int op2) # f = f + uint void mpf\_sub (mpf\_t diff, mpf\_t op1, mpf\_t op2) #  $f = f - f$ void mpf\_ui\_sub (mpf\_t diff, unsigned long int op1, mpf\_t op2) # f = uint - f void mpf\_sub\_ui (mpf\_t diff, mpf\_t op1, unsigned long int op2) # f = f - uint void mpf\_mul (mpf\_t result, mpf\_t op1, mpf\_t op2) #  $f = f * f$ void mpf\_mul\_ui (mpf\_t result, mpf\_t op1, unsigned long int op2) # f = f \*uint void mpf div (mpf t result, mpf t op1, mpf t op2) # f = f / f void mpf\_ui\_div (mpf\_t\_result, unsigned long int op1, mpf\_t\_op2) # f = uint / f void mpf\_div\_ui (mpf\_t result, mpf\_t op1, unsigned long int op2) # f = f / uint void mpf\_sqrt (mpf\_t root, mpf\_t op) # f = sqrt(f) void mpf sqrt ui (mpf t root, unsigned long int op)  $# f = sqrt$  (uint) void mpf pow ui (mpf t result, mpf t op1, unsigned long int op2) # f = f  $\hat{f}$  f void mpf neg (mpf t negation, mpf t op) #  $f = - f$ void mpf abs (mpf t result, mpf t op) #  $f = |f|$ 

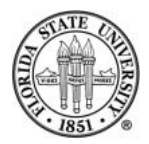

## **Comparison functions**

int mpz cmp (mpz t op1, mpz t op2) # returns negative if op1 < op2,  $# 0 if op1 == op2$ # positive if op1 > op2 int mpz\_cmp\_ui (mpz\_t op1, unsigned long int op2) # same for uint int mpf\_cmp (mpf\_t op1, mpf\_t op2) # same for floats int mpf cmp ui (mpf t op1, unsigned long int op2) # same int mpq\_cmp (mpq\_t op1, mpq\_t op2) # same for rationals int mpq\_cmp\_ui (mpq\_t op1, unsigned long int num2, unsigned long int den2)

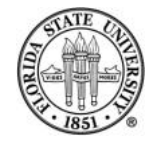

## **Other useful functions**

```
int mpz_probab_prime_p (mpz_t N, int repetitions)
          # returns 0 if N definitely composite
         # 1 if probably prime
          # 2 if definitely prime
void mpz_nextprime (mpz_t result, mpz_t N)
          # result is next prime greater than N
void mpz_gcd (mpz_t result, mpz_t op1, mpz_t op2)
          # result is GCD(op1,op2)
int mpz_jacobi (mpz_t a, mpz_t b)
          # jacobi (a/b) Calculate the Jacobi symbol (a/b). This is defined only for
int mpz_legendre (mpz_t a, mpz_t p)
          # legendre (a/p)
```
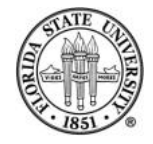

## **Other useful functions**

```
unsigned long int mpz_remove (mpz_t result, mpz_t op, mpz_t f)
          # result = divide out all of a given factor f from op
void mpz_fac_ui (mpz_t result, unsigned long int op)
          # result = op!
void mpz_bin_ui (mpz_t rop, mpz_t n, unsigned long int k)
          # computes the binomial coefficient n over k
void mpz_fib_ui (mpz_t fn, unsigned long int n)
          # computes the nth fibonacci number
```
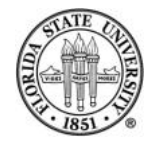